# **QBFPOS**

## Applies to

Window

## **Description**

Returns the absolute position of the current Native Tables record in a QBF (Query By Form) list.

#### Usage

pos = **Get\_Property** (windowname, **"QBFPOS"**)

oldpos = **Set\_Property** (windowname, **"QBFPOS"**, number)

### Remarks

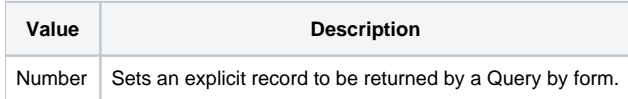

#### Note

A QBF list must be created before QBFPOS is set.

#### See also

[QBFLAST property](https://wiki.srpcs.com/display/Events/QBFLAST)